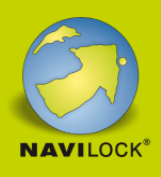

# **Navilock NL-8012U USB 2.0 Multi GNSS Empfänger ublox 8 4,5 m**

## **Beschreibung**

Der USB 2.0 Multi GNSS Empfänger mit dem u-blox 8 Chipsatz besitzt eine eingebaute aktive Antenne. In Verbindung mit einem Notebook und der entsprechenden Navigationssoftware, ist eine Navigation möglich.

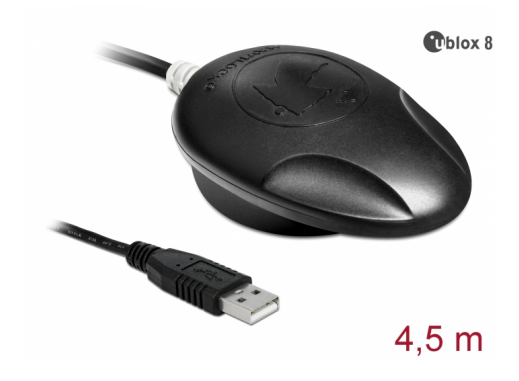

#### **Artikel-Nr. 62524**

EAN: 4043619625246

Ursprungsland: Taiwan, Republic of China Verpackung: Retail Box

## **Technische Daten**

- Anschluss: USB 2.0 Typ-A Stecker
- Chipsatz: u-blox 8 UBX-M8030-KT
- Frequenz: GPS: L1, 1575,4200 MHz GLONASS: L1, 1602 (k x 0,5625) MHz BEIDOU COMPASS: B1, 1561,0980 MHz GALILEO: E1, 1575,4200 MHz QZSS: L1, 1575,4200 MHz
- Verarbeitet die Signale von bis zu 72 Satelliten gleichzeitig
- Unterstützt AssistNow online / offline, SBAS (WAAS, EGNOS, QZSS und MSAS)
- Unterstützt NMEA 0183 Protokolle: GGA, GSA, GSV, RMC, VTG
- Auto Baud Rate bis zu 115200 bps
- Update Rate: einfach GNSS: 18 Hz (z. B. GPS solo) mehrfach GNSS: 10 Hz (z. B. GPS+GLONASS)
- Empfindlichkeit max. -167 dBm
- IPX6 Schutzklasse
- Magnetische und rutschfeste Gehäuseunterseite
- LED-Anzeige für GPS-Status
- Betriebstemperatur: -20 °C ~ 60 °C
- Spannungsversorgung: 5 V DC
- Stromaufnahme: max. 45 mA
- Kaltstart in ca. 26 Sekunden

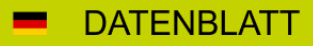

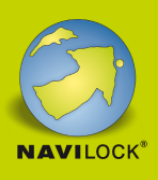

- Heißstart in ca. 1 Sekunde
- Positionsgenauigkeit: 2,5 m CEP (Circular Error Probable) und 2 m CEP mit SBAS
- Kabellänge: ca. 4,5 m
- Maße (LxBxH): ca. 65 x 45 x 22 mm

Microsoft Sensor und Location Plattform [\(Internet](https://msdn.microsoft.com/de-de/library/windows/desktop/dd318936%28v=vs.85%29.aspx))

- Kompatibel mit Windows Anwendungssoftware (z.B. Wetter, Karten, etc.)
- GNSS-Ortungsplattformen via API (32bit) realisieren

#### **Systemvoraussetzungen**

- Windows Vista/7/8/8.1/10/11, Linux Kernel 2.6
- PC oder Notebook mit einem freien USB Typ-A Port
- Für Geräte mit OTG Funktion und optionalen OTG Adaptern: Windows 10

## **Packungsinhalt**

- USB 2.0 Empfänger
- Navilock Support CD inkl. Treiber und Bedienungsanleitung